# Esperienza sulla resistenza interna del generatore e best-fit

francesco.fuso@unipi.it; http://www.df.unipi.it/∼fuso/dida

(Dated: version 3 - FF, 13 ottobre 2016)

Questa breve nota riporta i principali risultati ottenuti nell'esperienza della stima della resistenza interna del generatore di d.d.p. (resistenza di Thévenin) tramite best-fit. Gli esempi qui illustrati hanno lo scopo primario di mostrare cosa si può ottenere e come si può procedere in questa esperienza. Inoltre essi permettono di commentare brevemente alcuni aspetti potenzialmente rilevanti per l'interpretazione dei dati.

### I. ESPERIENZA E MODELLI

L'esperienza, semplicissima sia dal punto di vista concettuale che da quello pratico, prevede di montare il circuito di Fig. 1(a), costituito da un generatore di differenza di potenziale  $V_0$  (misurata a "circuito aperto"), un resistore di resistenza  $R_i$  appartenente a un set preliminarmente misurato con tester digitale configurato come ohmetro, e un amperometro che misura la corrente  $I_i$  che fluisce nel circuito. In questo esempio si impiega a questo scopo il tester digitale configurato come amperometro.

Il circuito può essere modellato usando la legge di Ohm. Sulla base delle conoscenze che abbiamo, possiamo distinguere almeno tre "livelli" (crescenti) di accuratezza nel modello:

1. il modello più semplice, che si riferisce proprio alla Fig. 1(a), prevede che l'unico elemento resistivo sia costituito da  $R_j$ . Pertanto la legge che descrive questo modello è

$$
I = \frac{V_0}{R} \,,\tag{1}
$$

che stabilisce una proporzionalità inversa tra l'intensità di corrente I misurata dall'amperometro e la resistenza R;

2. un modello più raffinato impone di considerare la resistenza interna  $r_G$  che descrive il generatore di d.d.p. (reale) nell'approccio di Thévenin; poiché questa resistenza è in serie al circuito [vedi Fig. 1(b)], la legge diventa

$$
I = \frac{V_0}{R + r_G} \tag{2}
$$

3. un ulteriore affinamento del modello prevede di includere *anche* la resistenza interna  $r_A$  dell'amperometro (reale), secondo quanto schematizzato in Fig. 1(c); in questo caso la legge recita

$$
I = \frac{V_0}{R + r_G + r_A} \tag{3}
$$

La gerarchia con cui sono stati elencati i modelli si basa sulle conoscenze che già abbiamo acquisito: verificheremo a posteriori che effettivamente la resistenza interna del

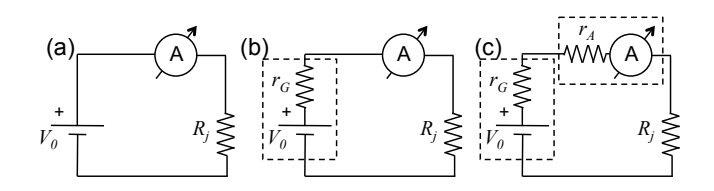

Figura 1. Rappresentazione schematica del circuito considerato (a), con esplicitate la resistenza interna  $r_G$  del generatore (b) e  $r_A$  dell'amperometro (c). I box tratteggiati racchiudono il generatore di d.d.p. (reale) e l'amperometro (reale).

generatore  $r_G$  ha un ruolo più importante, almeno per l'esempio qui considerato, della resistenza interna dell'amperometro  $r_A$ . Il valore nominale di  $r_A$  può essere dedotto dalle informazioni riportate nel manuale del tester (digitale), mentre a priori è del tutto sconosciuto il valore  $r_G$ . Di conseguenza possiamo interpretare questa esperienza come un modo, un po' involuto, per misurare indirettamente  $r_G$ , con il vantaggio di sfruttare tanti dati e il best-fit per aumentare l'accuratezza della nostra misura.

#### A. Resistenza interna dell'amperometro

Il manuale del tester digitale indica in  $\Delta V_{\text{ins,fs}} = 200$ mV la caduta di potenziale per inserzione dello strumento quando la lettura va a fondo scala. Questo dato è riportato senza incertezza (dato nominale). La resistenza interna può essere dedotta dalla legge di Ohm come  $r_A = \Delta V_{\rm ins,fs}/I_{\rm fs},$  dove  $I_{\rm fs}$  è il *fondo scala* della portata di misura in corrente che si sta effettuando. L'esperienza richiede di utilizzare resistenze  $R_j$  in un vasto intervallo di valori (oltre sei decadi), in corrispondenza dei quali anche l'intensità di corrente che fluisce nel circuito varia di altrettanti ordini di grandezza. Allo scopo di mantenere la significatività delle misure, cioè di avere un numero adeguato di cifre significative, nell'esperienza è necessario usare parecchie portate per la misura di corrente. La resistenza interna corrispondente è diversa a seconda della scala impostata.

In particolare si ottiene nominalmente  $r_A$  =  $\{1, 10, 10^2, 10^3, 10^4\}$  ohm per i fondi scala  $\{200, 20, 2, 2\}$ 0.2 mA} e 20  $\mu$ A, rispettivamente. Fortunatamente, grazie alla dipendenza inversa della corrente con la resistenza espressa dalle leggi scritte prima, i valori più alti di resistenza interna corrispondono ai fondo scala che si usano quando la resistenza  $R_i$  è grande. Questo ci autorizza a trascurare, solo in prima battuta e salvo ulteriori considerazioni, l'effetto della resistenza interna dell'amperometro nel circuito sotto esame.

### II. DATI E BEST-FIT

Poiché l'esperienza richiede di variare R usando j distinti resistori con resistenza  $R_j$  appartenente a un vasto intervallo, e poiché anche l'intensità di corrente corrispondente,  $I_j$ , varia nello stesso intervallo, è opportuno rappresentare i dati in scala logaritmica. In Python questo si ottiene per esempio con i comandi pylab.xscale('log'); pylab.yscale('log'). Osservate che, qualora valesse la legge espressa da Eq. 1, i dati dovrebbero essere tutti allineati lungo una retta con coefficiente angolare -1 (sulla scala del grafico). Per agevolare l'individuazione a occhio di questa direzione, è opportuno che i due assi del grafico siano aggiustati in modo da coprire lo stesso intervallo in decadi (per esempio sette decadi). Dunque la retta cercata ha la direzione della "bisettrice" del grafico così prodotto (la "bisettrice" che va da sinistra in alto a destra in basso).

Se si osservano i dati riportati in Fig. 2, risulta evidente che essi non seguono (tutti) l'andamento previsto da Eq. 1: in particolare, per bassi valori di  $R_j$  la corrente è evidentemente più bassa di quanto ci si aspetterebbe secondo quella legge. La presenza delle resistenze interne può correttamente interpretare l'osservazione sperimentale. La linea continua sovrapposta ai dati di figura è il risultato di un best-fit numerico secondo la funzione

$$
I = \frac{V_0}{R+r} \,,\tag{4}
$$

con  $r = (r_G + r_A)$ , dove i parametri di best-fit sono  $V_0$  e r [1]. Notiamo che, ovviamente, non è possibile pretendere che l'algoritmo di best-fit distingua tra le due resistenze interne (in altre parole,  $r_A$  e  $r_G$  sono completamente anticorrelati tra loro, e il best-fit deve considerare un'"unica" resistenza interna somma delle due). Dal punto di vista concettuale, questa scelta presenta un problema: infatti sappiamo che  $r_A$  non è costante per tutte le misure, per cui a rigore non ha senso considerarlo un parametro per l'intero set di dati. Torneremo in seguito su questo aspetto.

Il best-fit è stato eseguito modificando (in modo molto molto leggero) lo script già impiegato per l'analisi di dati "inventati" e discusso in un'altra nota. A parte dettagli (rappresentazione logaritmica, nomi degli assi, scale), la modifica di maggior rilievo è la definizione della funzione, che in questo caso è data da queste due linee di script:

def  $ff(x, aa, bb)$ : return aa/(bb+x) dove aa e bb hanno il ruolo dei parametri "fisici" (correttamente dimensionati)  $V_0$  e  $r$ ; i valori iniziali di tali parametri, che devono essere forniti alla routine di minimizzazione del  $\chi^2$ , possono facilmente essere dedotti dall'analisi del circuito:  $V_0$  è infatti atteso dell'ordine della d.d.p. misurata a circuito aperto e r è attesa dell'ordine della decina di ohm. Per il best-fit di figura sono state considerate solamente le incertezze  $\Delta I_i$  sulle correnti (in seguito si tornerà anche su questo punto) e, vista l'origine prevalentemente sistematica (errore di calibrazione) delle incertezze, è stata usata l'opzione absolute\_sigma = False. I risultati del best-fit sono

 $V_0 = (4.94 \pm 0.02)$  V (5)

 $r = (18.6 \pm 0.6)$  ohm (6)

$$
\chi^2/\text{ndof} = 54/13\tag{7}
$$

$$
normcov. = 0.38 \tag{8}
$$

$$
\mathtt{absolute\_sigma} = \mathtt{False} \; . \eqno{(9)}
$$

Il valore di  $V_0$  non è compatibile con la misura a circuito aperto eseguita collegando il solo tester digitale, configurato come voltmetro, al generatore di d.d.p.:  $V_{0,ap} = (5.04 \pm 0.03)$  V. La correlazione positiva che abbiamo trovato è attesa per come è scritta la funzione (l'aumento di  $V_0$  è "compensato" da un aumento di r) e il  $\chi^2$  ridotto è nettamente superiore all'unità.

Prima di proseguire con altre varianti di best-fit, notiamo, con un ragionamento a spanne, come i dati suggeriscano che la resistenza interna dell'amperometro non possa essere l'(unica) responsabile per gli effetti registrati. Infatti i punti sperimentali che maggiormente si discostano dall'andamento rettilineo (in carta logaritmica) sono stati acquisiti usando il fondo scala 200 mA per l'amperometro, a cui corrisponde una resistenza interna  $r_A = 1$  ohm (nominale). Essendo il valore di r ottenuto dal best-fit superiore di un ordine di grandezza, si può ragionevolmente supporre che sia la resistenza interna del generatore a giocare il ruolo predominante.

## A. Incertezze  $\Delta R_j$

La misura delle resistenze  $R_j$  è eseguita con il tester (digitale), per cui essa è inevitabilmente affetta da un errore normalmente dominato dall'incertezza di calibrazione. Almeno in linea di principio, le incertezze  $\Delta R_i$  non possono essere considerate trascurabili a priori. Di esse possiamo tenere conto nel modo (non elegante e non sicuro) che abbiamo già discusso, basato sulla propagazione dell'errore.

L<sup>'"</sup>errore equivalente"  $\Delta I_j|_{\Delta R_j} = \Delta R_j(\partial I/\partial R)$  può essere determinato facilmente derivando l'Eq. 4:

$$
\Delta I_j|_{\Delta R_j} = \Delta R_j \frac{V_0}{(R_j + r)^2} \,. \tag{10}
$$

Questo errore va quindi sommato in quadratura con  $\Delta I_i$ allo scopo di ottenere il peso che compare nella somma

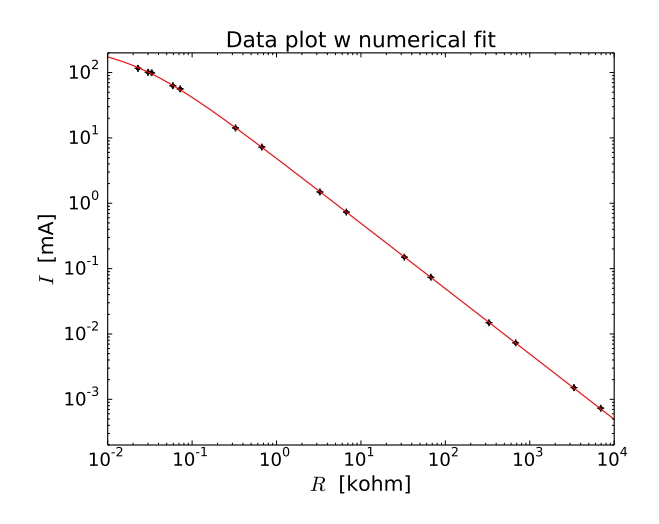

Figura 2. Dati e best-fit numerico secondo la funzione di Eq. 4. Notate che le barre di errore sono state correttamente incluse nel grafico, ma esse sono tali da essere difficilmente visibili.

dei residui, ovvero nella determinazione della grandezza che deve essere minimizzata nel fit. È evidente che per impiegare questo metodo è necessaria la conoscenza di  $V_0$ e r i quali, essendo parametri nel best-fit, devono essere preliminarmente stimati con una procedura in cui l'incertezza  $\Delta R_i$  è trascurata: per noi, essi sono quindi quelli scritti nelle Eqq. 5, 6.

Il nuovo best-fit così prodotto è riportato in Fig. 3 assieme al grafico dei residui normalizzati. Si osserva come, nonostante vengano qui considerati anche gli errori  $\Delta R_i$ , i residui normalizzati siano spesso al di fuori del range atteso (compreso tra  $-1$  e  $+1$ ), in particolare per bassi valori di  $R_i$ . I risultati del best-fit sono:

$$
V_0 = (4.95 \pm 0.02) \text{ V} \tag{11}
$$
\n
$$
V_0 = (18.6 \pm 0.6) \text{ phys} \tag{12}
$$

$$
r = (18.6 \pm 0.6) \text{ ohm} \qquad (12)
$$

$$
\chi^2/\text{ndof} = 26/13\tag{13}
$$

$$
normcov. = 0.49 \tag{14}
$$

$$
\mathtt{absolute\_sigma} = \mathtt{False}. \qquad (15)
$$

Essi sono in accordo con quanto trovato in precedenza, a parte un'ovvia diminuzione del $\chi^2$  (stavolta  $\chi^2_{rid} \simeq 2)$ e un diverso valore di covarianza normalizzata, la cui origine può essere ascritta al diverso peso attribuito nella procedura di best-fit ai vari dati, dovuto alla diversa definizione di incertezza.

#### B. Inclusione di  $r_A$

Un motivo per cui la "qualità" dei best-fit ottenuti non è particolarmente elevata, in particolare per quanto riguarda il valore di  $V_0$  diverso da quello misurato a circuito aperto, può essere individuato nel trattamento che abbiamo riservato a  $r_A$ . Come già affermato, tale parametro non è costante per l'intero set di dati, ma dipende

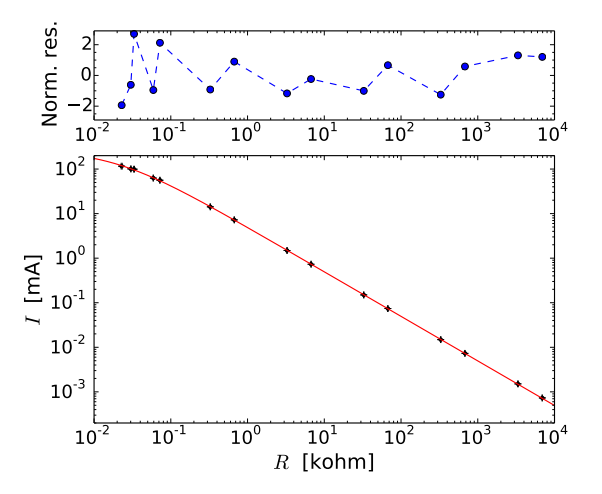

Figura 3. Analogo di Fig. 2 con il best-fit eseguito tenendo conto anche dell'incertezza  $\Delta R_i$  (attraverso propagazione dell'errore); il pannello superiore mostra il grafico dei residui normalizzati.

dalla portata effettivamente impiegata per la misura delle correnti in corrispondenza dei vari valori  $R_i$ . Visto che conosciamo a priori, almeno nominalmente, il valore di  $r_A$  per ciascuna delle portate impiegate, una via semplice per tenerne conto può essere quella di rimpiazzare  $R_j$ con  $X_j = R_j + r_A$ . In questo modo la funzione di best-fit diventa

$$
Y = \frac{V_0}{X + r_G} \,,\tag{16}
$$

che contiene solo la resistenza interna  $r<sub>G</sub>$ , supposta costante per l'intero set di dati.

L'ulteriore manipolazione a cui vengono sottoposti i dati può essere facilmente realizzata con Python, per esempio creando un'ulteriore colonna del nostro file di testo che contiene  $r_A$ nelle effettive condizioni di misura (portata). Facciamo subito una considerazione importante: questa manipolazione dovrebbe essere accompagnata da un aumento dell'incertezza, cioè dovremmo porre, ad esempio,  $\Delta X_j = \sqrt{(\Delta R_j)^2 + (\Delta r_A)^2}$ . Poiché, però,  $\Delta r_A$  non è nota, usiamo i valori nominali accettando di conseguenza una possibile sottostima dell'incertezza.

L'esito dell'operazione è riportato in Fig. 4: si nota una piccola riduzione del valore medio dei residui normalizzati rispetto a Fig. 3, che si riflette in un'ulteriore riduzione del  $\chi^2$ . I risultati sono infatti

$$
V_0 = (5.05 \pm 0.02) \text{ V} \tag{17}
$$

$$
r_G = (18.6 \pm 0.4) \text{ ohm} \tag{18}
$$

 $\chi^2/\text{ndof} = 16/13$  (19)

$$
normcov. = 0.49 \tag{20}
$$

absolute\_sigma = False ; (21)

il più interessante è il valore di  $V_0$  che questa volta è compatibile con  $V_{0,ap} = (5.04 \pm 0.03)$  V. Si noti che, d'altra parte, il valore di  $r_G$  qui ottenuto è compatibile con quello di  $r = r_G + r_A$  di Eq. 12, a dimostrazione che qui la resistenza interna dell'amperometro è di fatto trascurabile in termini numerici ai fini della determinazione del corrispondente parametro di best-fit.

Il grafico dei residui normalizzati non mostra grandi differenze qualitative rispetto a quello determinato in precedenza: osservando che le maggiori discrepanze rispetto allo zero si hanno per bassi valori di  $R_i$ , ovvero alte correnti, si può ipotizzare una spiegazione fisica i cui effetti non sono contenuti nel modello impiegato. Per intensità di corrente di parecchie decine di mA, la potenza dissipata dagli elementi resistivi, in particolare da  $R_i$ , può diventare non trascurabile. Per esempio, il valore massimo della potenza Joule  $P_J = RI^2$  risulta, per i dati qui considerati, superiore a 0.3 W (che è anche maggiore della massima potenza sopportabile da alcuni dei resistori in uso in laboratorio, il cui valore nominale è 1/4 W). Per tali potenze è probabile che si verifichi un surriscaldamento dei componenti accompagnato da una variazione di  $R_i$ , effetto che è ovviamente trascurato nel nostro modello [2].

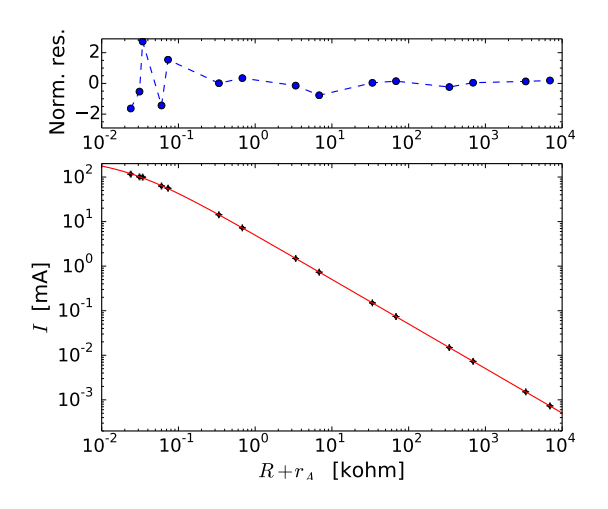

Figura 4. Analogo di Fig. 3, ma considerando per l'asse orizzontale la grandezza  $X = R + r_A$ , ed eseguendo un best-fit di conseguenza, secondo quanto discusso nel testo.

### C. "Banda di confidenza"

Questa sezione descrive un'ulteriore operazione sul best-fit la cui utilità è spesso dubbia (si tratta di una sorta di "abbellimento", che in genere va considerato come opzionale). L'operazione è finalizzata a disegnare sul grafico altre due curve che rappresentano il limite superiore e inferiore delle previsioni del modello. Chiamiamo l'intervallo compreso tra queste due curve "banda di confidenza", denominazione che è a rigore corretta solo nel caso in cui il best-fit sia condotto utilizzando un "vero"  $\chi^2$ , cioè, in sostanza, quando i dati di partenza hanno

un'incertezza di carattere prevalentemente stocastico. In queste condizioni, come sapete dallo scorso anno, i dati contenuti all'interno della banda rappresentano una previsione valida con confidenza del 95% [3].

Disegnare le due curve significa valutare la "massima sovrastima" e la "massima sottostima" della previsione sulla base della funzione modello prescelta, che quindi deve essere ritenuta valida per la descrizione dei risultati sperimentali nell'intervallo di dati considerato. La sovrastima o sottostima della previsione è dovuta alla circostanza che i parametri della funzione modello sono determinati dal best-fit con un certo errore. Inoltre, nel caso in cui ci sia più di un parametro, sappiamo che la covarianza tra i parametri deve anche essere tenuta in conto.

Ricordiamo infatti che, in generale, per una funzione  $f(\alpha, \beta)$  di due variabili aleatorie  $\alpha$ ,  $\beta$ , si ha, al primo ordine e con ovvio significato dei simboli:

$$
\sigma_f^2 = \sigma_\alpha^2 \left(\frac{\partial f}{\partial \alpha}\right)^2 + \sigma_\beta^2 \left(\frac{\partial f}{\partial \beta}\right)^2 + 2\sigma_{\alpha\beta} \frac{\partial f}{\partial \alpha} \frac{\partial f}{\partial \beta}. \tag{22}
$$

Facendo riferimento al nostro esperimento, in particolare al best-fit eseguito secondo la funzione di Eq. 16,  $\alpha$  e  $\beta$ sono i due parametri  $V_0$  e  $r_G$ ; le varianze e covarianze  $\sigma_{\alpha}^2$ ,  $\sigma_{\beta}^2,$   $\sigma_{\alpha\beta}$ sono rispettivamente gli elementi  $C_{11},$   $C_{22}$  e  $C_{12}$ (ovvero  $C_{21}$ , la matrice è simmetrica) della matrice di covarianza generata dalla routine di minimizzazione. Infine, le derivate parziali che compaiono in Eq. 22 possono essere calcolate usando la funzione di Eq. 16.

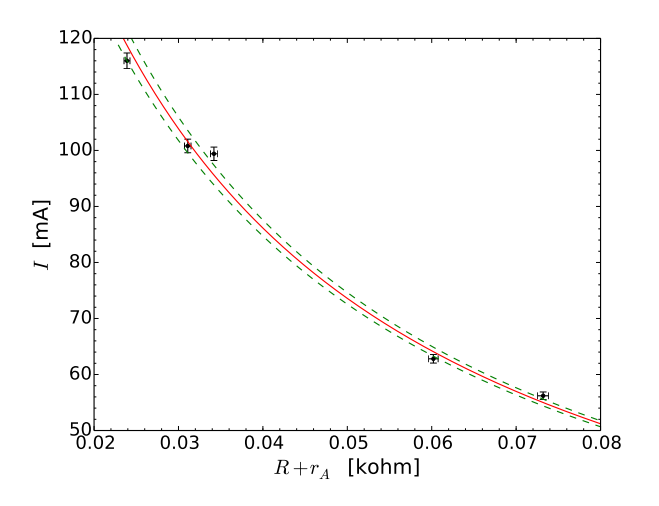

Figura 5. Rappresentazione in scala lineare di un subset dei dati con sovrapposta la curva di best-fit (linea rossa continua, analoga a quella mostrata in Fig. 4) e le "curve di confidenza" (linee verdi tratteggiate) costruite come discusso nel testo.

In buona sostanza, e salvo errori (sempre possibili in questi casi), si ottiene per il caso che stiamo considerando, e usando la simbologia introdotta,

$$
\sigma_f^2 = C_{11} \left( \frac{1}{X + r_G} \right)^2 + C_{22} \left( \frac{V_0}{(X + r_G)^2} \right)^2 - (23)
$$

$$
-2C_{12}\frac{1}{X+r_G}\frac{V_0}{(X+r_G)^2}.
$$
\n(24)

La radice quadrata di questa varianza, calcolata per i valori X usando i parametri  $V_0$  e  $r_G$  determinati dal bestfit, rappresenta l'incertezza sulla previsione. Le curve che stiamo cercando possono quindi essere costruite aggiungendo e sottraendo dalla curva di best-fit il valore  $\sqrt{\sigma_f}/2$ determinato per ogni valore della "variabile indipendente" X.

Per i dati considerati in questa nota, l'incertezza sulla previsione risulta piccola rispetto al valore della previsione stessa: graficando i dati e le funzioni nello stile impiegato finora, le "curve di confidenza" risultano del tutto indistinguibili da quella di best-fit (questo è un buon motivo pratico per cui in genere non vale la pena di calcolarsi la banda di confidenza). Per il solo scopo di illustrare in maniera tipograficamente chiara quello che si ottiene, la Fig. 5 mostra un subset dei dati, che comprende solo i valori più bassi di resistenza esplorati nell'esperimento, dove le discrepanze sono più rilevanti per le motivazioni a cui accenneremo in seguito, in rappresentazione lineare. Si vede come almeno un dato sperimentale cada al di fuori della "banda di confidenza", presumibilmente per il verificarsi dei fenomeni di surriscaldamento a cui abbiamo già fatto cenno.

#### III. LINEARIZZAZIONE DELL'ANDAMENTO

In questo paragrafo utilizziamo una tecnica di linearizzazione dei dati in modo da ricondurci a un best-fit di tipo lineare ed eseguirlo con le formule analitiche a voi note. Una buona possibilità di linearizzazione è rappresentata dall'utilizzare, invece che la corrente I, il suo reciproco  $Y = 1/I$ . Infatti usando questa nuova grandezza (che avrà le dimensioni del reciproco di una intensità di corrente) l'Eq. 4 diventa

$$
Y = \frac{R}{V_0} + \frac{r}{V_0} \tag{25}
$$

che è proprio l'equazione di una retta  $y = a + bx$ , con  $V_0 = 1/b$  e  $r = aV_0 = a/b$ .

Questa linearizzazione implica necessariamente di manipolare i dati, operazione che può essere fatta molto agevolmente da Python. Inoltre occorre anche manipolare le incertezze  $\Delta I_i$  in modo da esprimere, con le ben note regole di propagazione dell'errore, l'incertezza  $\Delta Y_i$ . Una volta eseguite queste operazioni, il best-fit può essere condotto in modo analitico. L'esito è mostrato in Fig. 6, dove, come ulteriori affinamenti della procedura, sono state considerati gli errori  $\Delta R_i$  (introducendo il debito "errore equivalente") e la resistenza interna dell'amperometro, secondo quanto stabilito in precedenza. I risultati del best-fit, riportati ai parametri di interesse fisico (e facendo opportuno uso della propagazione dell'errore massimo), sono:

$$
V_0 = (5.05 \pm 0.01) \text{ V} \tag{26}
$$

$$
r_G = (18.6 \pm 0.4) \text{ ohm} \tag{27}
$$

$$
\chi^2/\text{ndof} = 16/13 , \qquad (28)
$$

dove, coerentemente con l'uso della procedura analitica, non esprimiamo né la covarianza normalizzata, né l'opzione per la determinazione dell'incertezza. Osservate che, in questo caso in cui  $\chi^2_{rid} \simeq 1$ , l'errore sui parametri fornito dalla procedura analitica, che corrisponde all'uso dell'opzione absolute\_sigma = True nella routine di minimizzazione numerica, è lo stesso di quello che si ottiene usando absolute\_sigma = False, come fatto in precedenza.

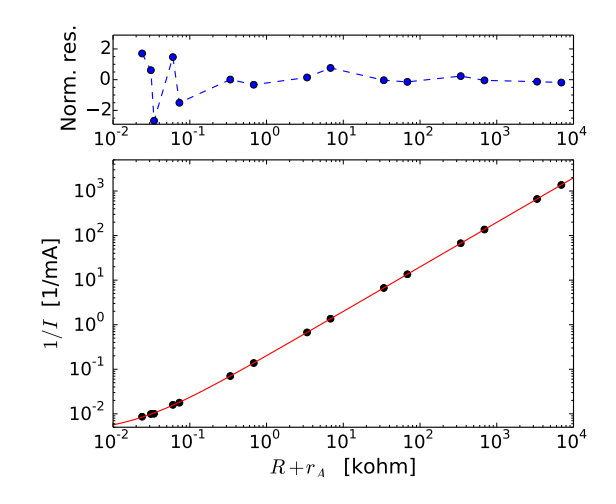

Figura 6. Dati linearizzati secondo quanto discusso nel testo e best-fit analitico secondo la funzione di Eq. 25. Notate che le barre di errore sono state anche in questo caso correttamente incluse nel grafico, ma esse sono tali da essere difficilmente visibili. Nel best-fit sono stati considerati gli errori  $\Delta R_i$  e la resistenza interna nominale dell'amperometro  $r_A$ ; il pannello superiore riporta il grafico dei residui normalizzati.

## IV. MISURA "ALLA THÉVENIN" E COMMENTI

Secondo il cosiddetto teorema, o modello, di Thévenin, qualsiasi generatore di d.d.p. (che comprenda solo elementi passivi) può essere modellato come un generatore ideale di d.d.p.  $V_{Th}$  con in serie una resistenza  $R_{Th}$ . Il modello prevede delle regole pratiche per determinare  $V_{Th}$  e  $R_{Th}$  sia nel caso in cui sia noto il circuito sotto esame (questa sarà la situazione che incontrerete in prossime esercitazioni) che in quello in cui il generatore reale è, di fatto, una scatola nera. Questa è la situazione della presente esperienza.

In tali condizioni  $V_{Th}$  può essere *misurato* collegando al generatore un voltmetro ideale. Tenendo conto che, grazie alla sua grande resistenza interna  $(r_V = 10 \text{ Mohn})$ , nominali), il tester digitale approssima piuttosto bene un voltmetro ideale, si ha sostanzialmente  $V_{Th} = V_{0,ap}$  (l'aggettivo "aperto" qui richiamato nel pedice fa proprio riferimento al fatto che il tester digitale configurato come voltmetro si comporta come un circuito aperto, cioè non passa praticamente corrente attraverso di esso). La resistenza di Thévenin  $R_{Th}$  è invece identificabile con  $r_G$ . Secondo la ricetta di Thévenin, essa può essere misurata collegando un carico resistivo  $R_L$  esterno, misurando la d.d.p. ai capi del carico con un voltmetro ideale, e, in definitiva, applicando la legge di Ohm alla serie costituita da  $r_G$  e  $R_L$ . Nella ricetta si specifica anche l'impiego di una  $R_L$  simile, in valore, a  $r_G$ . Questo metodo consente di trascurare la resistenza interna dell'amperometro (non c'è amperometro nel circuito) e dunque di ottenere una valutazione di  $r_G$ , ovvero  $R_{Th}$ , non affetta dalla potenziale discrepanza tra valore nominale (quello che si conosce dal manuale) e valore effettivo di  $r_A$ .

Un modo alternativo, meno corretto e dunque virtualmente da evitare (ma qui usato per praticità), consiste nel dedurre il valore della serie di resistenze  $(r_G + r_A + R_L)$ dalla misura di corrente che attraversa il circuito. Nella pratica, questo consiste nel montare il circuito di Fig. 1(a), ovvero una delle sue varianti dei pannelli (b) e (c), scegliendo  $R_i$  sufficientemente bassa. In sostanza, quindi, si può usare una delle misure effettuate nell'esperienza per stabilire, attraverso la soluzione di Eq. 3, il valore di  $r_G$  partendo dalla conoscenza di  $R_L = R_i$  (per un certo j), misurata con il tester, e di  $r_A$ , dedotta in valore nominale dal manuale del tester digitale.

Nell'esperienza è stato impiegato il dato ottenuto per  $R_L = R_i = (22.9 \pm 0.35)$  ohm (una tale resistenza si è realizzata mettendo in parallelo i resistori di valore nominale 33 e 68 ohm). In queste condizioni si misura  $I' = (116 \pm 1.3)$  mA (notate che si tiene una cifra ridondante nell'incertezza per minimizzare i problemi di arrotondamento). La soluzione di Eq. 3, supponendo il valore nominale  $r_A = 1$  ohm, corrispondente al fondo scala impiegato, e prendendo  $V_{Th} = V_{0,ap} = (5.04 \pm 0.03)$  V, conduce a  $r_G = R_{Th} = V_{Th}/I' - (R_L + r_A) = (19.5 \pm 1.0)$ ohm, dove si è correttamente impiegata la propagazione degli errori (e si ricorda ancora che si è preso il valore nominale, senza incertezza, di  $r_A$ ). Questo valore è in accordo entro l'incertezza con quello ottenuto per  $r_G$  dai best-fit, ma, ovviamente, è affetto da un errore più rilevante, essendo determinato da una singola misura e non dall'intero set dei dati.

Come ultima conclusione, ripensiamo agli aspetti "fisici" che sono presumibilmente coinvolti nell'esperienza, partendo proprio dalla clausola che è inserita nel modello di Thévenin. In effetti l'alimentatore usato come generatore di d.d.p. non contiene al suo interno solo elementi passivi. Infatti questo alimentatore è di tipo switching (avremo probabilmente modo di accennare al suo funzionamento, molto "smart", in futuro) ed è realizzato con parecchia circuiteria elettronica comprendente certamente degli elementi "attivi" (transistors). Normalmente dispositivi di questo tipo sono caratterizzati da resistenze interne molto basse, e potenzialmente dipendenti dalle condizioni di operazione, in particolare dalla richiesta di corrente. Dunque è possibile che la nostra descrizione sia inadeguata.

Inoltre l'alimentatore dispone di un fusibile (di tipo "T", cioè a fusione rapida, e corrente massima nominale di 100 mA) posto in serie alla boccola di uscita. Questo componente è sicuramente resistivo (il fusibile è una resistenza che si fonde surriscaldandosi per effetto Joule) e in effetti la sua resistenza è dell'ordine della  $r_G$ , ovvero  $R_{Th}$ , ottenuta nell'esperimento (kudos to Diego per l'illuminante precisazione). Dunque la valutazione della resistenza interna del generatore eseguita nell'esperienza è, in gran parte, influenzata dalla presenza di questo elemento resistivo che noi abbiamo considerato parte integrante del generatore di d.d.p..

- [1] Affinché la curva del fit sia graficata in modo visivamente accettabile, è bene che il valore della funzione di fit venga calcolato su un array di punti equispaziati logaritmicamente. In Python questo si può ottenere con il comando xx=numpy.logspace(-2,4,100), che appunto crea un array (denominato qui xx) di 100 punti equispaziati logaritmicamante tra 10<sup>−</sup><sup>2</sup> e 10<sup>4</sup> (state attenti alla sintassi del comando).
- [2] Per limitare gli effetti del surriscaldamento conviene eseguire le misure, specialmente quelle che comportano un elevato passaggio di corrente, in tempi brevi.
- [3] Il fatto che le incertezze sperimentali sui dati di questo esempio non siano, presumibilmente, di carattere puramente statistico impedisce di definire quantitativamente la confidenza della previsione.